# **Texture Texture Mapping Mapping CS 211A CS 211A**

### What is Texture Mapping?

- Color is not sufficient for realistic appearances
- $\bullet$  Wrap (Map) a image on a surface
	- –Like a wall-paper
	- **However the Company** Like gift wrapping

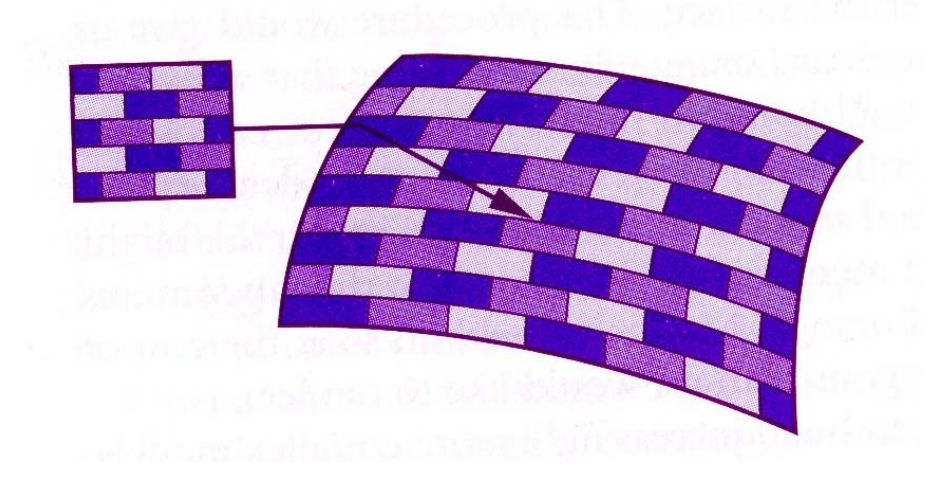

# 2D Texture Mapping 2D Texture Mapping

#### $\bullet$ Three spaces

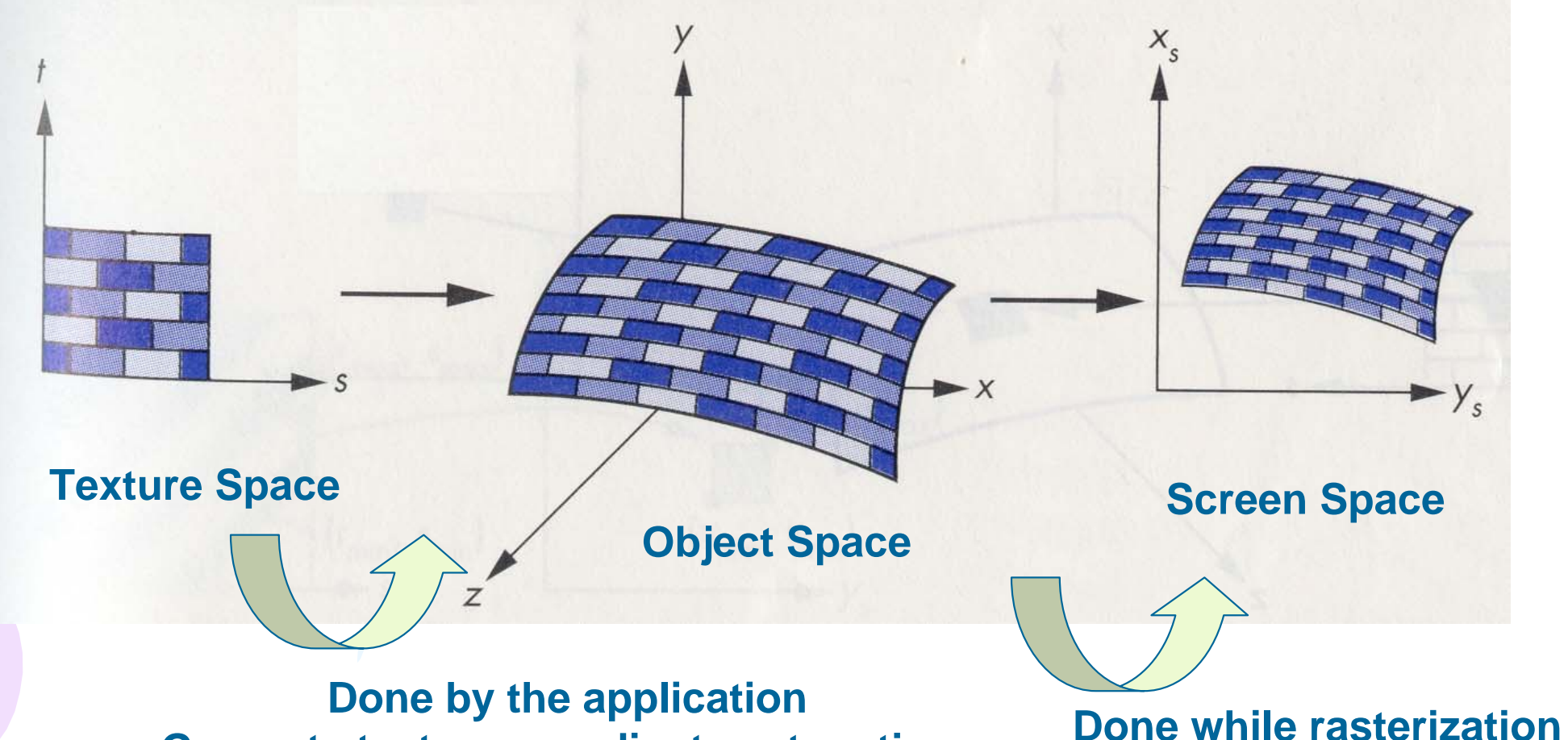

**Generate texture coordinates at vertices**

### Texture Space to Object Space

- $\bullet$  Rectangular image mapped to arbitrary surfaces
	- The texture will get stretched differently at different places on the surface based on the curvature
	- **However the Company**  Imagine wrapping a rectangular image on a sphere
	- Two Ways to do it

### Method 1

- $\bullet$  Find the parametric representation of the surface defined by parameters  $(u,v)$ 
	- Since 2D object embedded in real world
- $\bullet$ Map  $(u,v)$  to  $(s,t) - (s,t)$  varies from 0 to 1
- $\bullet$  Find the (u,v) for each vertex in the tessalated object and find the corresponding (s,t)

### Example: Open Cylinder

- $\bullet$ u – angle, -180 ≤ u ≤ 180
- $\bullet$  $v$  – height,  $0 \le v \le 1$
- $\bullet$  $x = R \cos(u)$
- $\bullet$  $y = R \sin(u)$
- $\bullet$  z  $=$  v
- $\bullet$ Map  $(s,t)$  to  $(u,v)$  s = ((u+180)/360) t = v

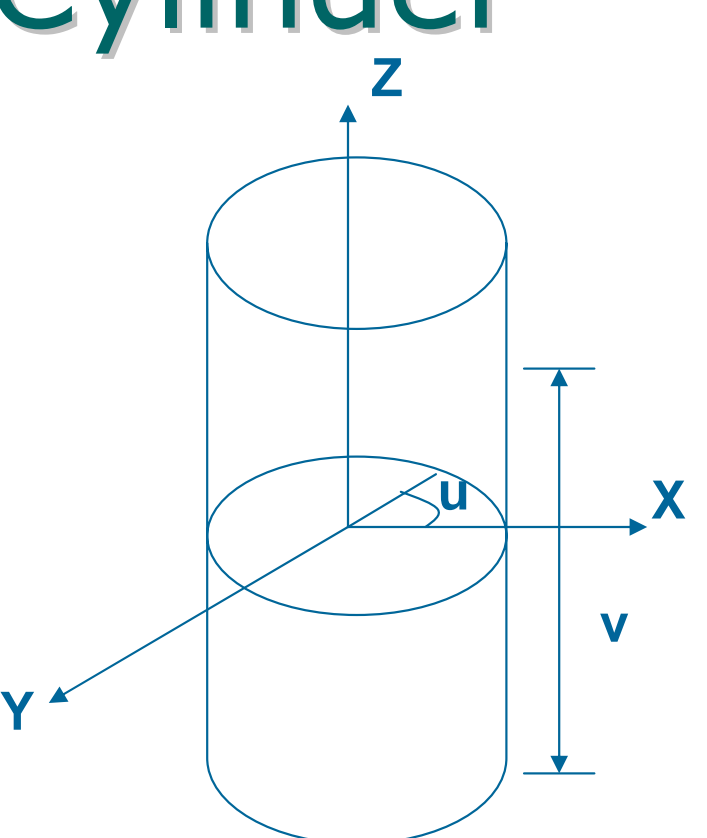

### Example: Sphere

• u – horizontal angle – -180 ≤ u ≤ 180 • v – vertical angle – -90 ≤ v ≤ 90  $\bullet$   $x = R \cos(v) \cos(u)$  $\bullet$   $y = R \cos(v) \sin(u)$  $\bullet$  z = R sin (v) • Map (s,t) to (u,v) – s = (u+180)/360  $\mathcal{L}_{\mathcal{A}}$ t = (v+90)/180

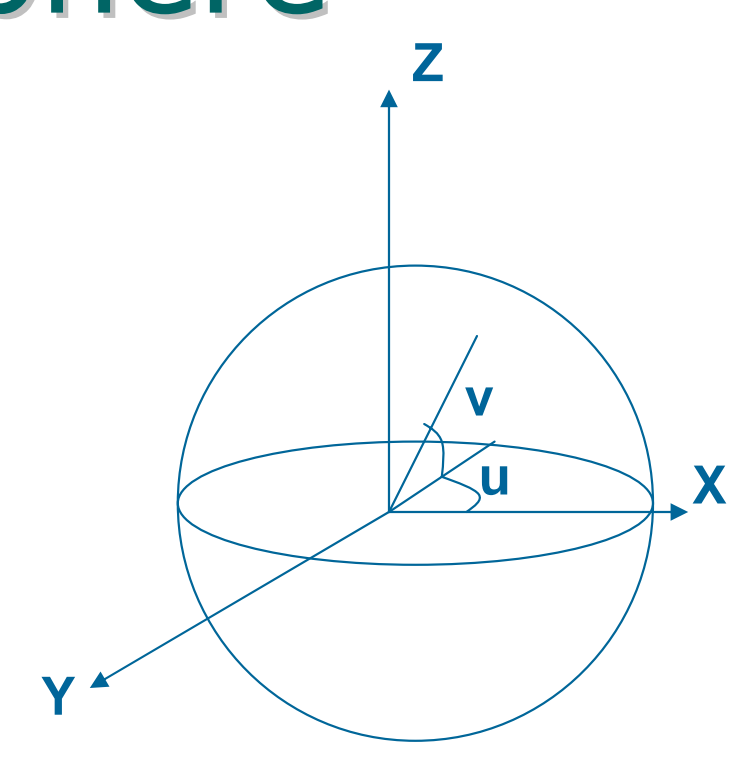

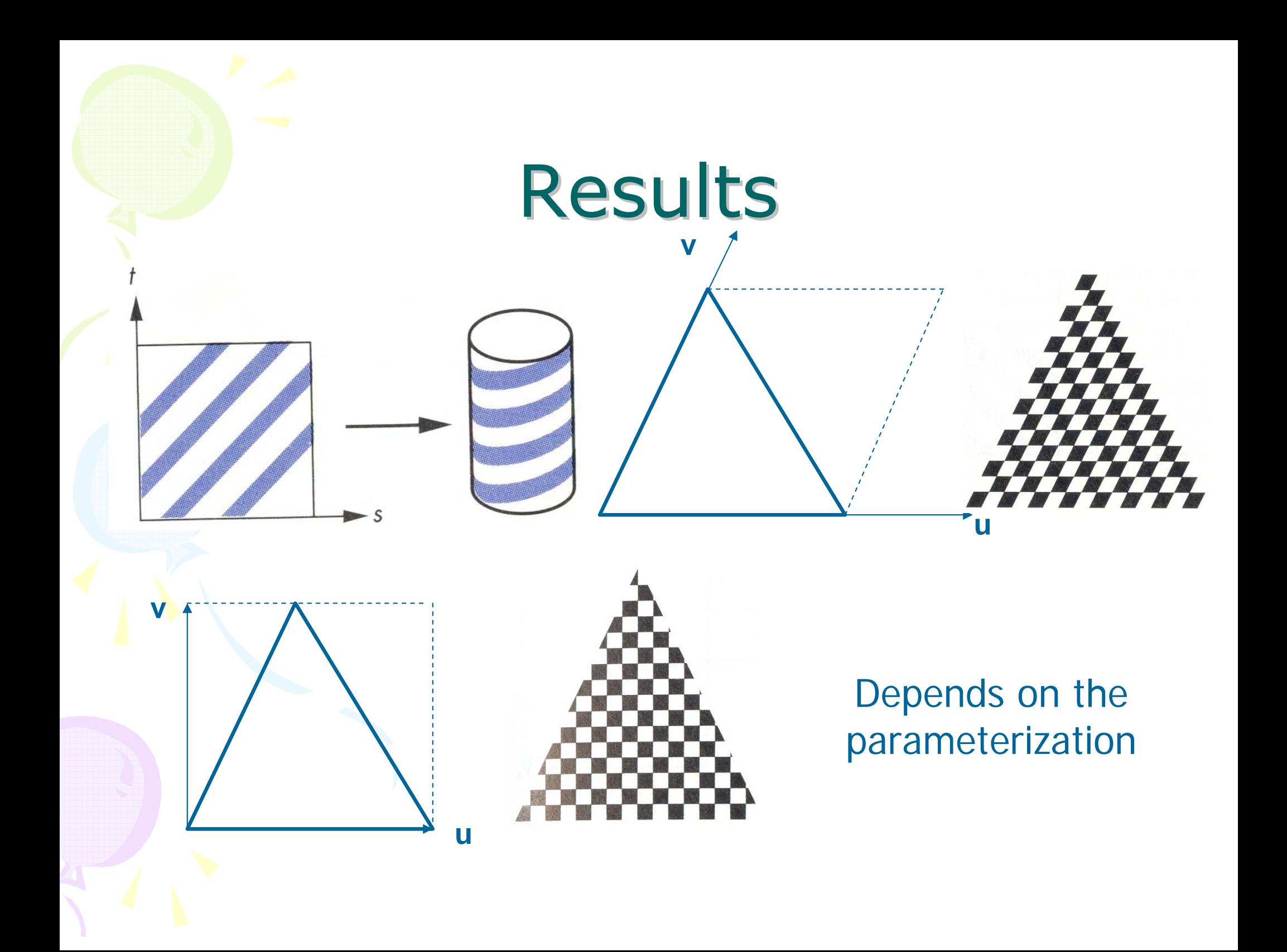

### Method 2: Intermediate **Geometry**

- $\bullet$  Difficult to parameterize arbitrary geometry
- $\bullet$  Define intermediate simple surface and parameterize it: a plane, sphere or cylinder
- $\bullet$  Enclose arbitrary geometry within simple geometr
- $\bullet$ the mapping

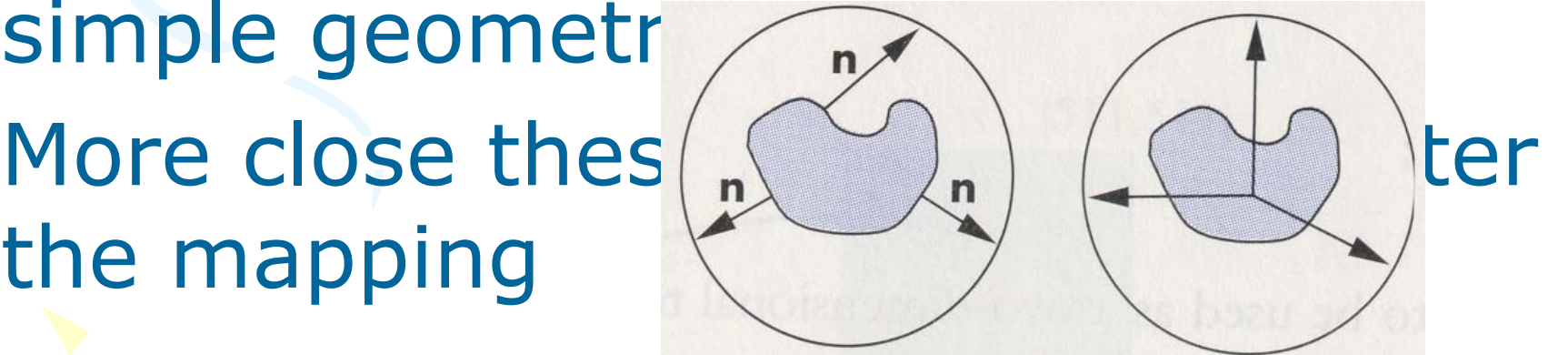

### Result (Planar Mapping)

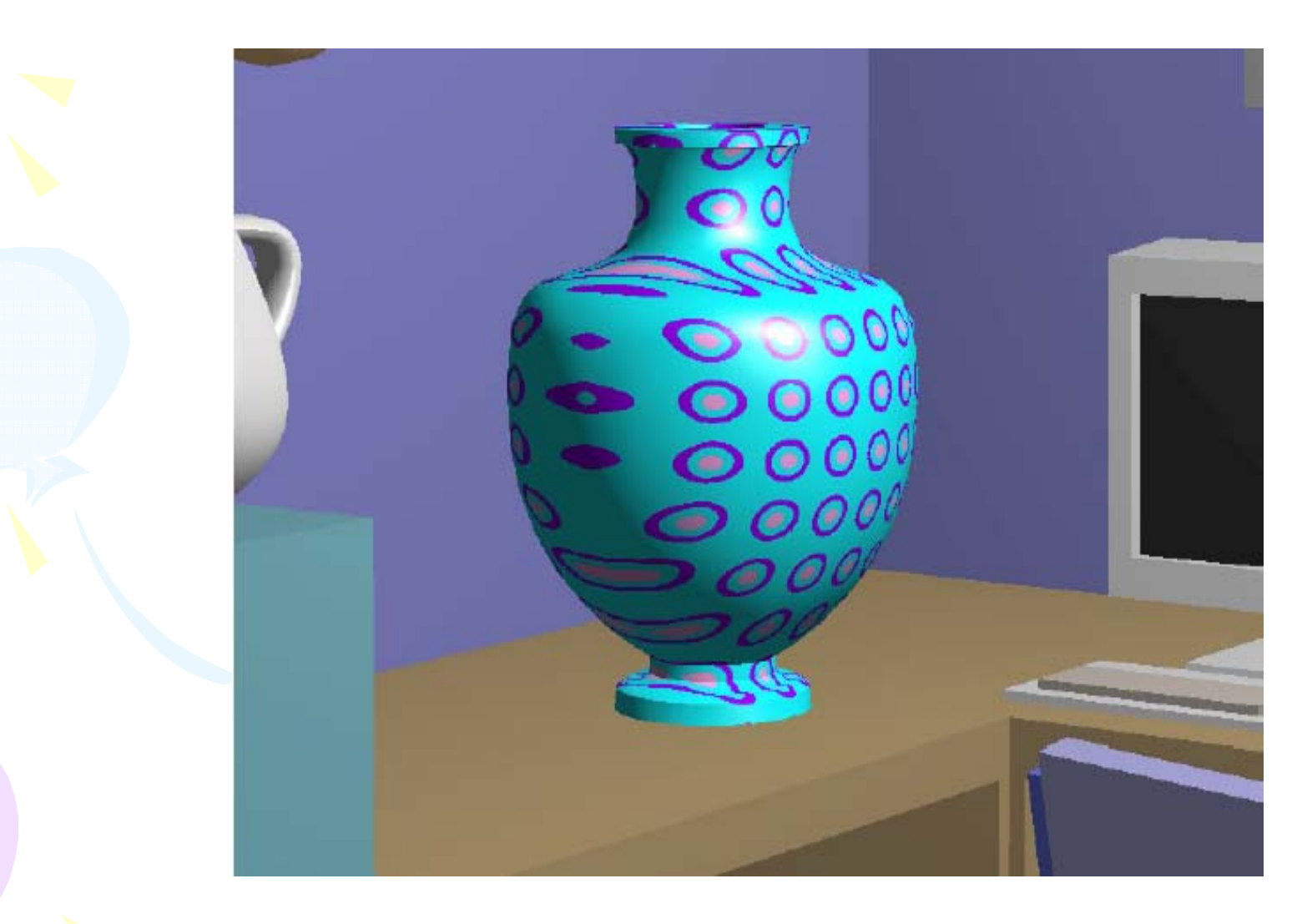

# Result (Cylindrical Mapping)

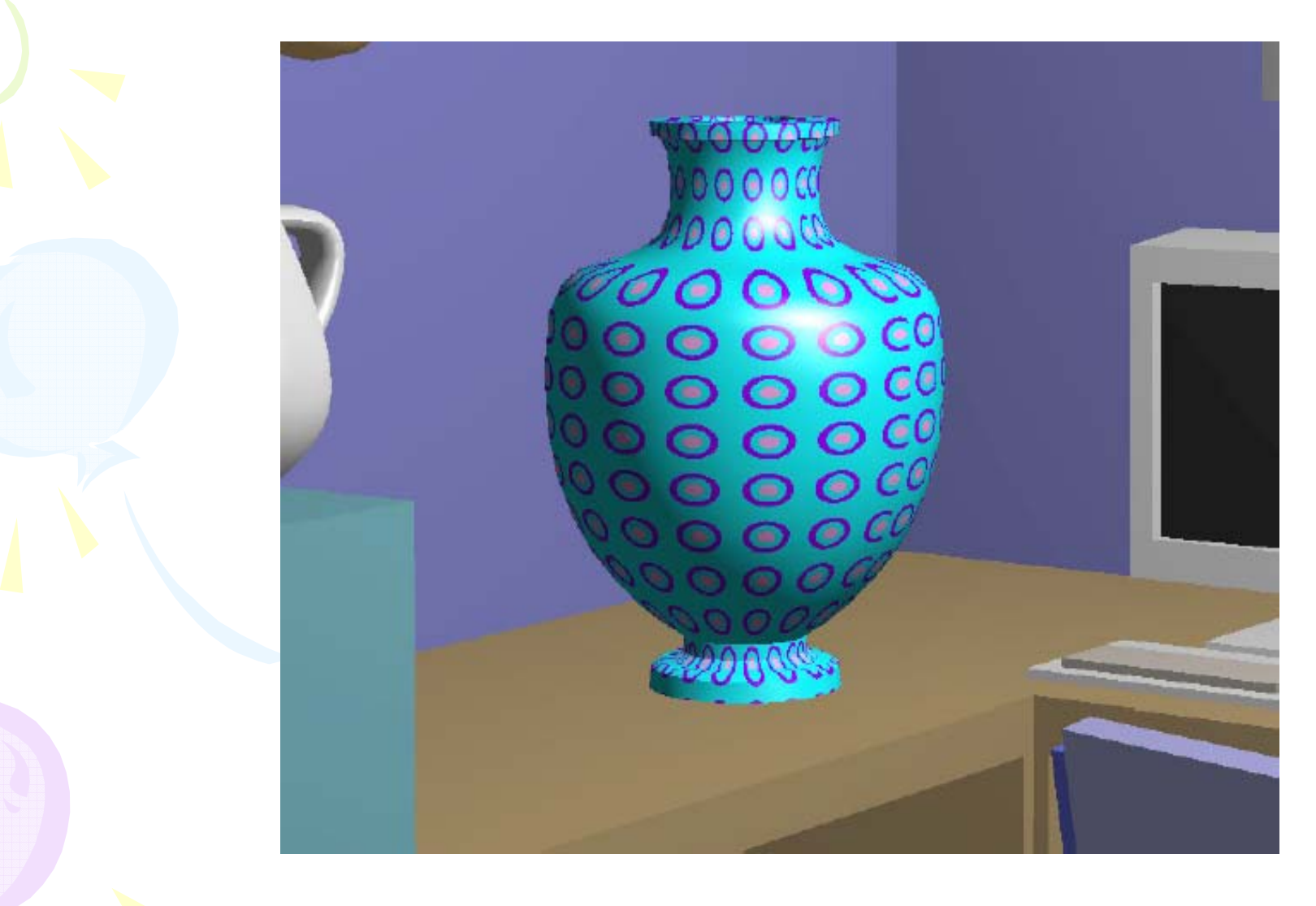

# 2D Texture Mapping 2D Texture Mapping

#### $\bullet$ Three spaces

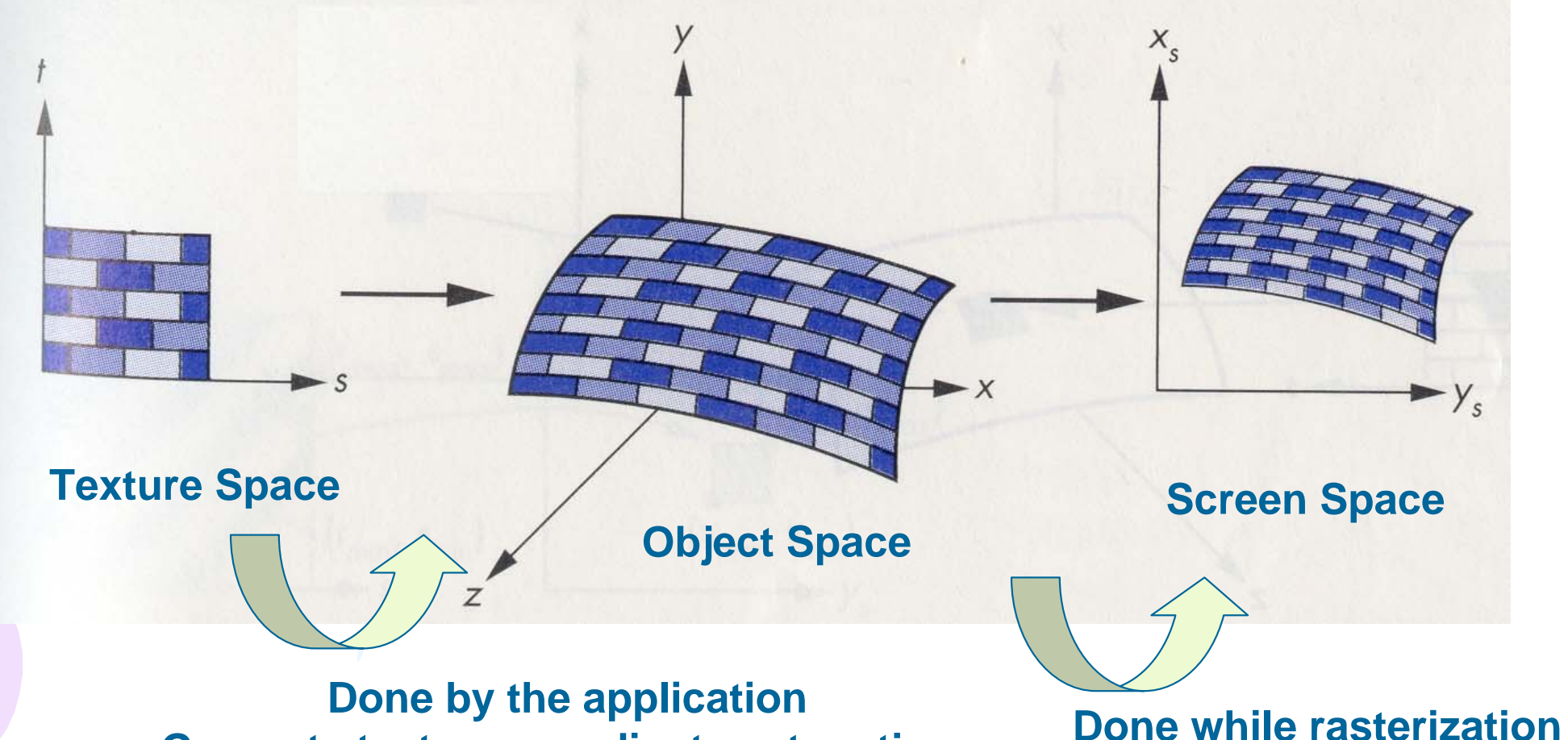

**Generate texture coordinates at vertices**

### **Object Space to Screen** Space

- The texture coordinates are known in the object space
- Needs to be interpolated in the screen space

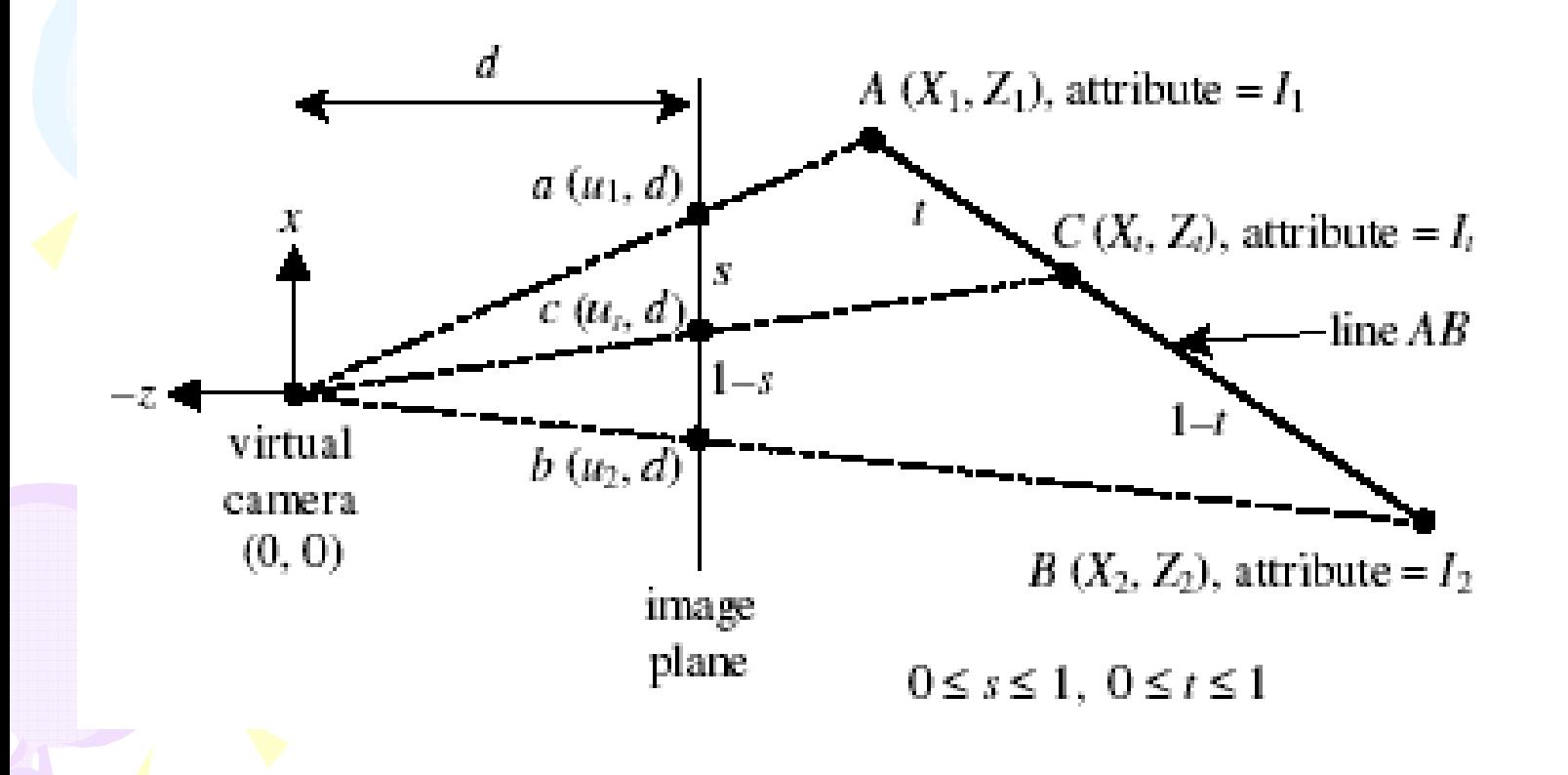

### Interpolation of Attributes Interpolation of Attributes

$$
I_{t} = I_{1} + t(I_{2} - I_{1})
$$
  

$$
t = \frac{sZ_{1}}{sZ_{1} + (1 - s)Z_{2}}
$$
  

$$
I_{t} = \left(\frac{I_{1}}{Z_{1}} + s\left(\frac{I_{2}}{Z_{2}} - \frac{I_{1}}{Z_{1}}\right)\right)\bigg/\frac{1}{Z_{t}}
$$

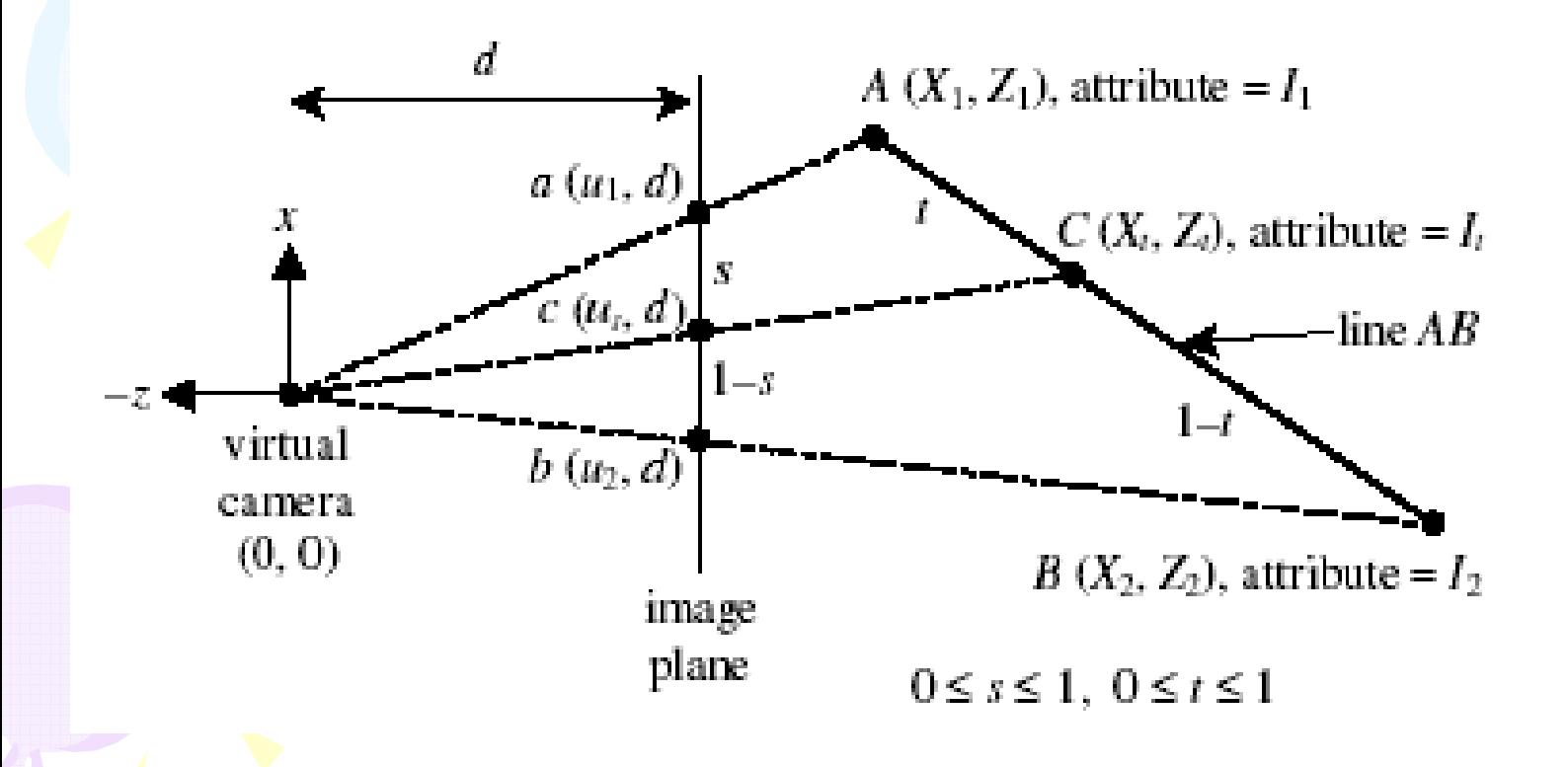

# Sampling the Texture

- You have FP numbers between 0 and 1 for each pixel
- $\bullet$  How do you get the colors from the texture image?

## Point Sampling

- $\bullet$  Multiply by the texture size to generate another FP value
- $\bullet$  Round off the FP values to integers (GL\_NEAREST)
- $\bullet$ Pick the color of the integer texel

### Linear Interpolation

- $\bullet$  Multiply by the texture size to generate another FP value
- $\bullet$  Interpolate the color from the four nearest texels using bilinear interpolation (GL\_LINEAR)
- $\bullet$  Does not remove aliasing completely since sampling is still inadequate

### **Aliasing Problems**

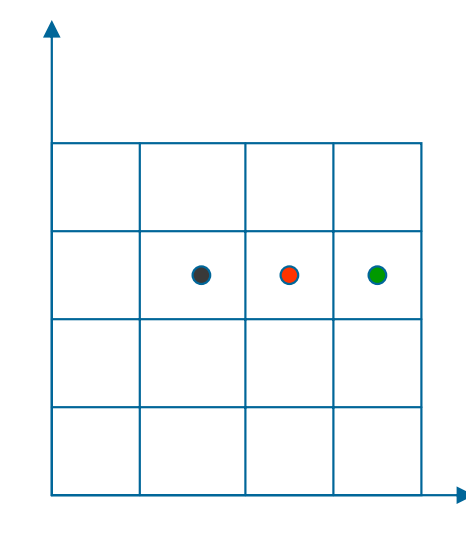

Scan conversion samples the texture If  $#$  of pixels in triangle much smaller than the size of texture, it cannot sample all frequencies adequately Miss the stripes completely

### Reducing Frequency content

- •Filter the image
	- Simplest: Averaging pixels (Box Filter)
- Reduces the frequency content
- Smaller image size
	- Matched is # of pixels triangle project to
	- Hence, sufficient samping

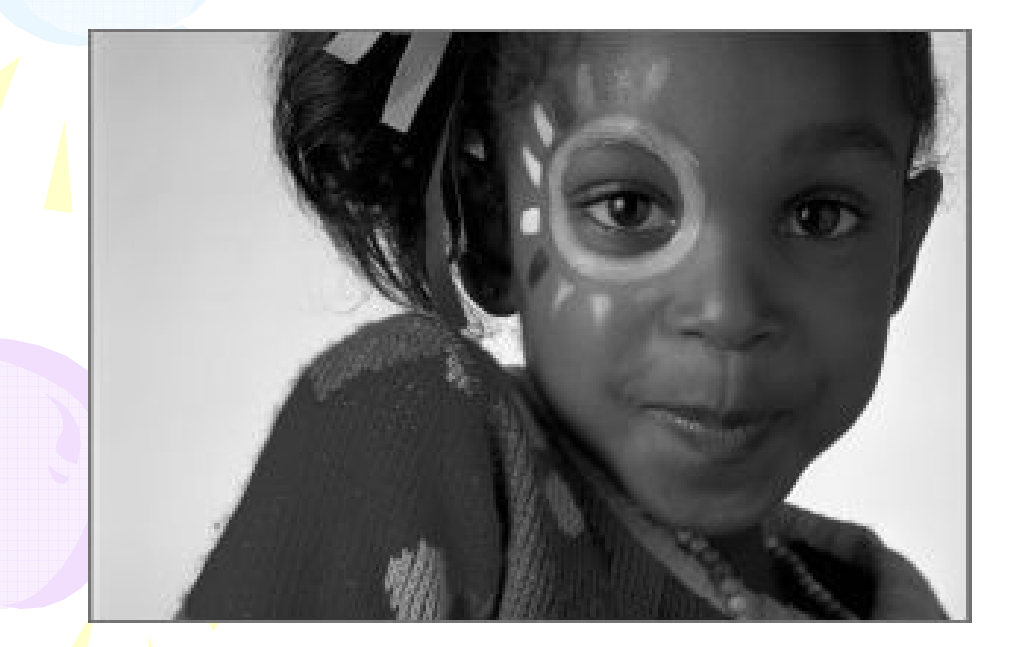

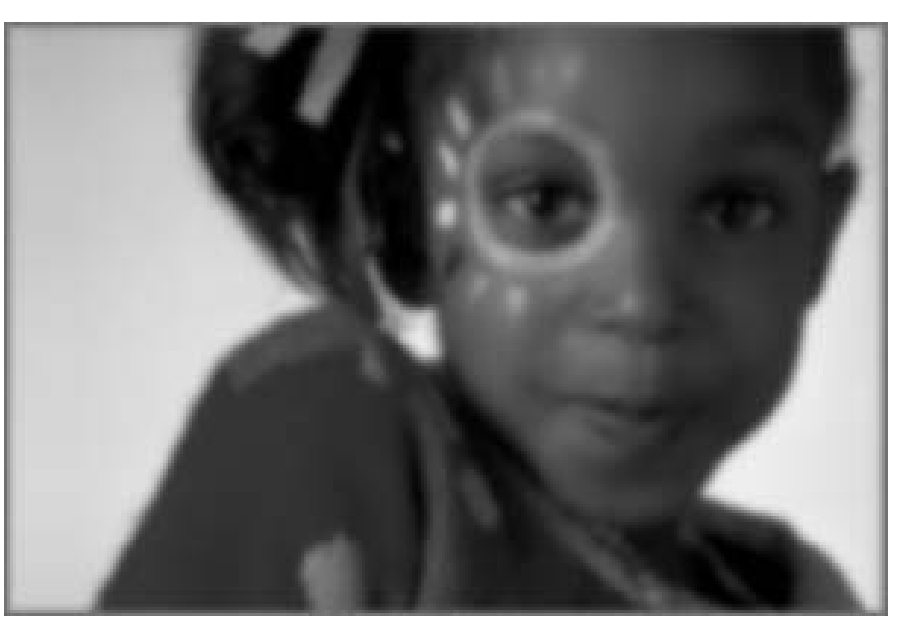

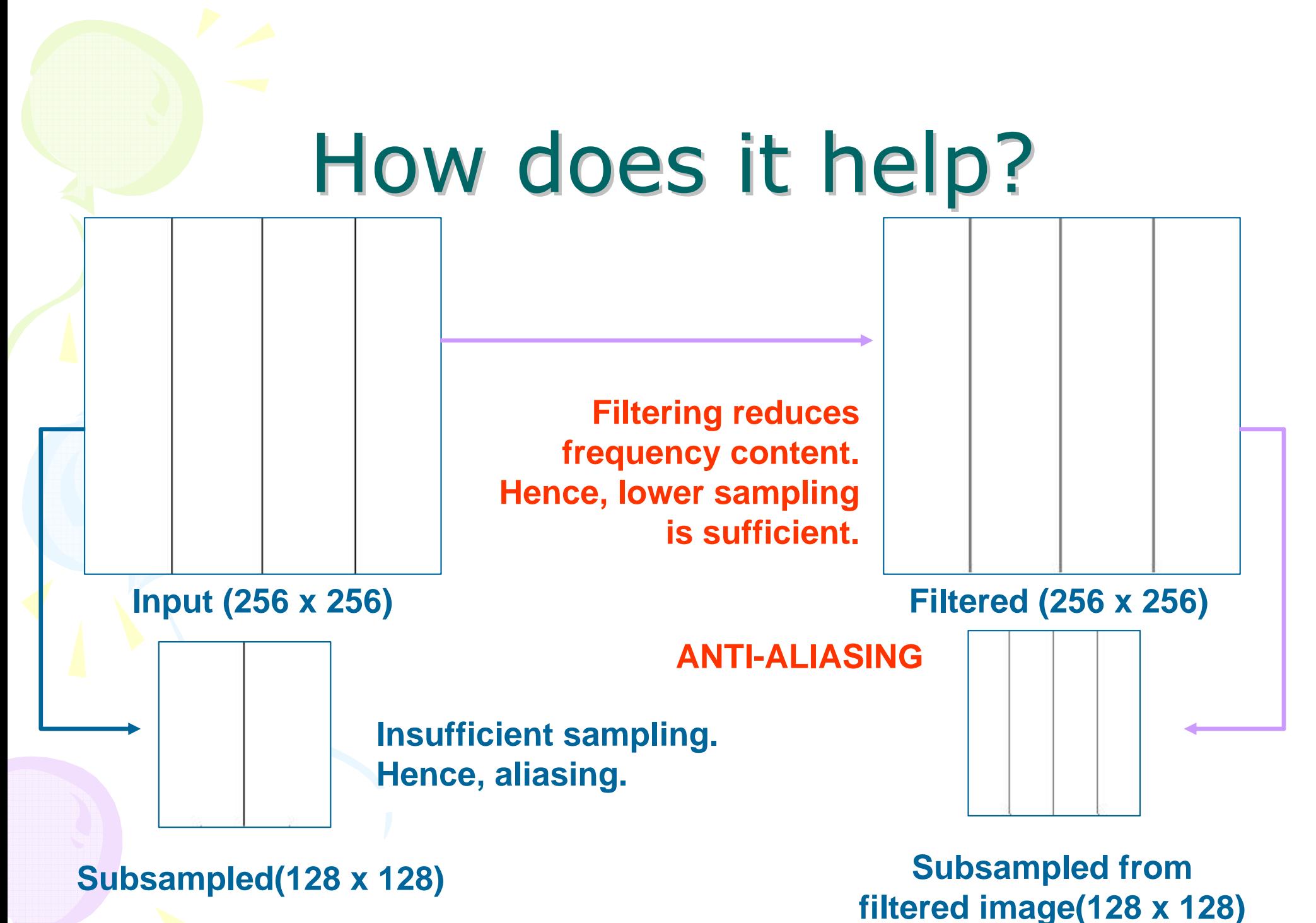

# Level of Details (LODs)

- $\bullet$ Keep many LODs of same image
- $\bullet$  Filtered and subsampled
	- Reduced frequency content
- Pick the correct level based on the size of the projected triangle
- $\bullet$ Anti-aliased image

### Mipmapping: Efficient storage and retrieval of LODS and retrieval of LODS

- $\bullet$  Special way of storing images of different resolutions
- ${\sf T}_1$ :128x128 (RGB)
- T $_{\rm 2}$ :64x64 (RGB)
- $\bullet$  T $_3$ :32x32 (RGB)
- And so on…
- Choose appropriate resolution based on screen space projection

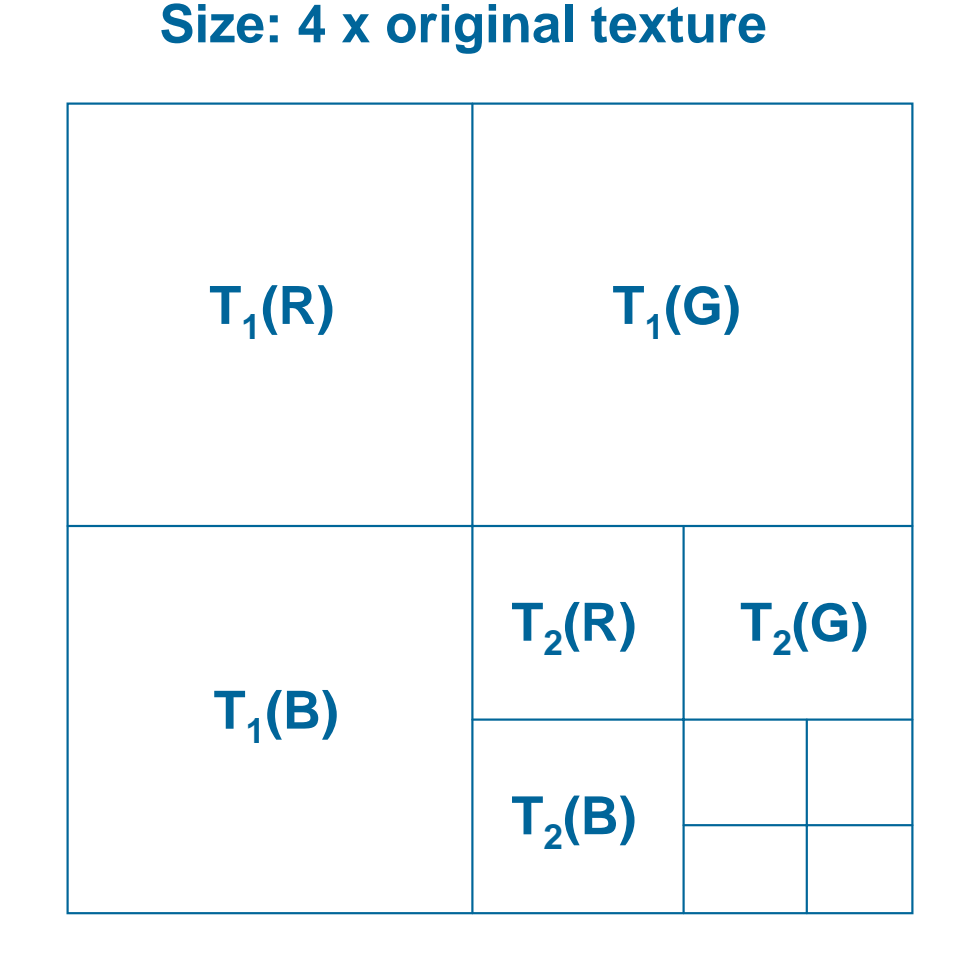